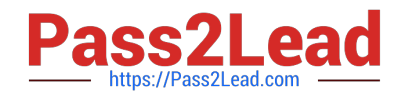

# **HPE0-S60Q&As**

Delta - HPE Compute Solutions

# **Pass HP HPE0-S60 Exam with 100% Guarantee**

Free Download Real Questions & Answers **PDF** and **VCE** file from:

**https://www.pass2lead.com/hpe0-s60.html**

100% Passing Guarantee 100% Money Back Assurance

Following Questions and Answers are all new published by HP Official Exam Center

**C** Instant Download After Purchase

**83 100% Money Back Guarantee** 

- 365 Days Free Update
- 800,000+ Satisfied Customers  $\epsilon$  of

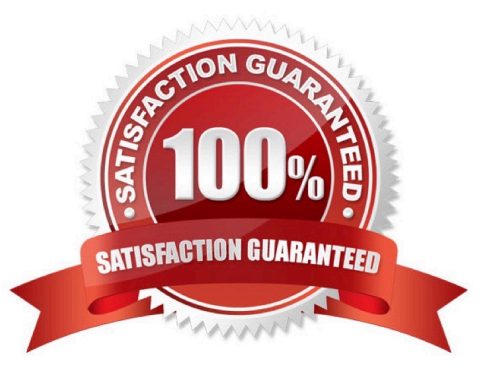

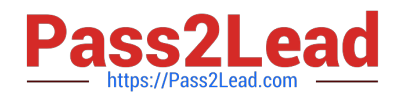

#### **QUESTION 1**

# DRAG DROP

Match HPE Superdome Flex system with its specific feature.

#### Select and Place:

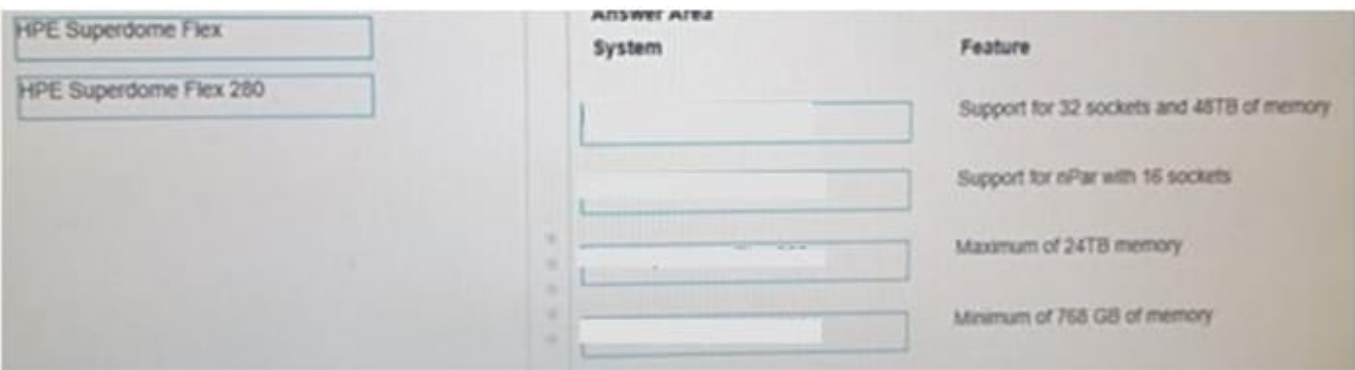

#### Correct Answer:

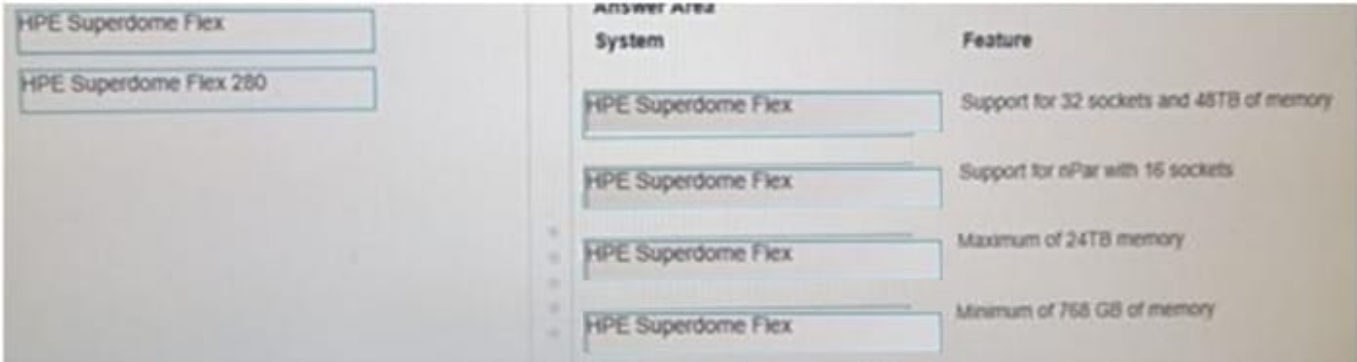

# **QUESTION 2**

#### DRAG DROP

Match HPE SimpliVity team with the definition.

Select and Place:

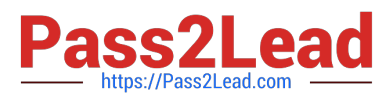

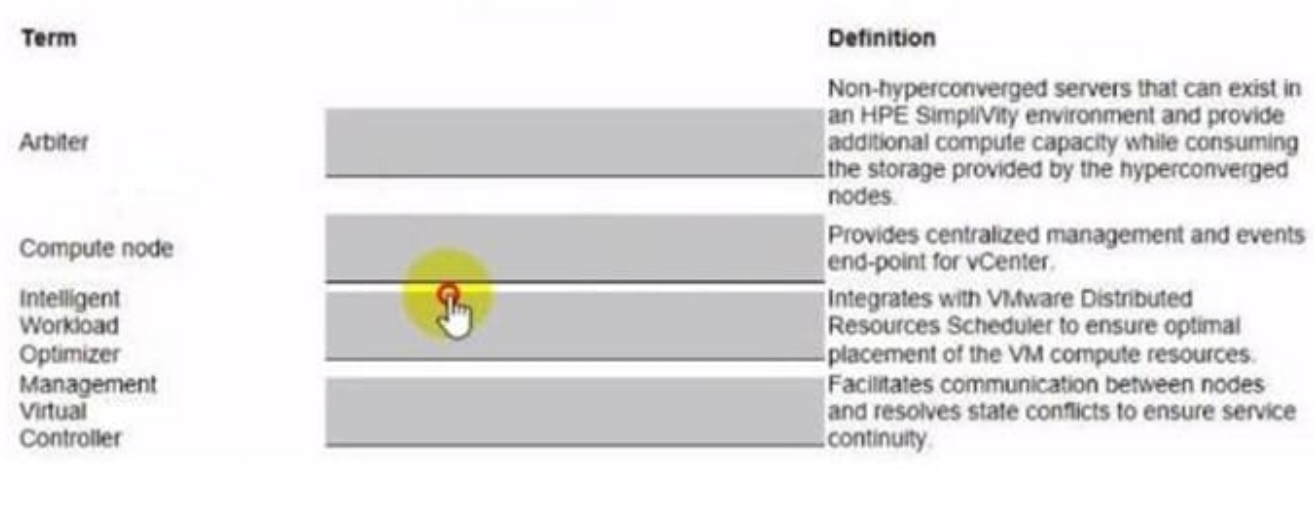

#### Correct Answer:

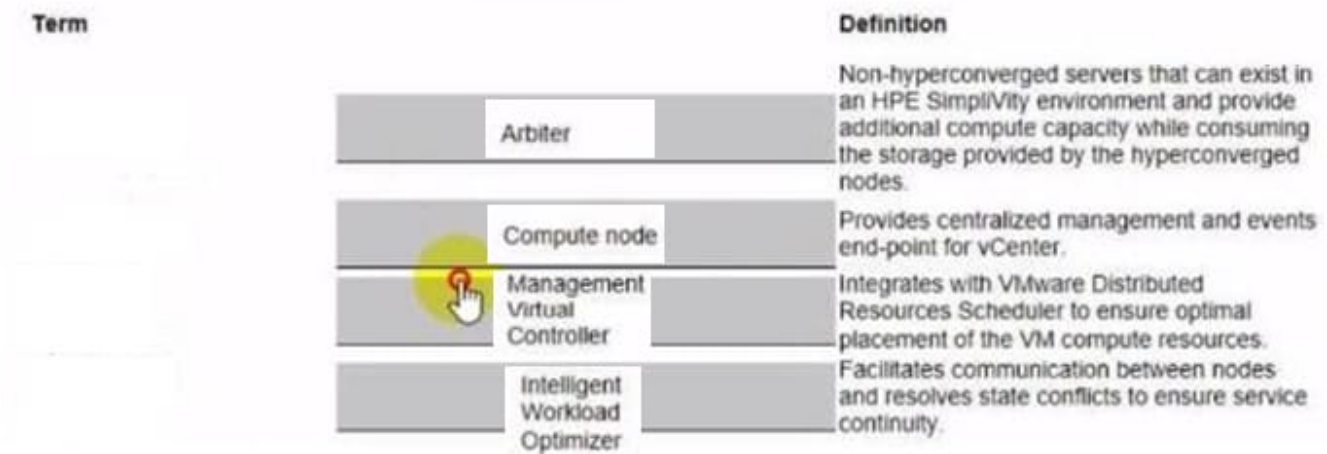

#### **QUESTION 3**

#### HOTSPOT

After deploying HPE Superdome Flex 280 you need to check Core Analysis Engine (CAE) Log.

Click the appropriate section in the HPE Superdome Flex 280 management interface that will allow you to complete this task.

Hot Area:

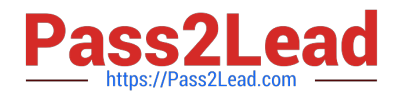

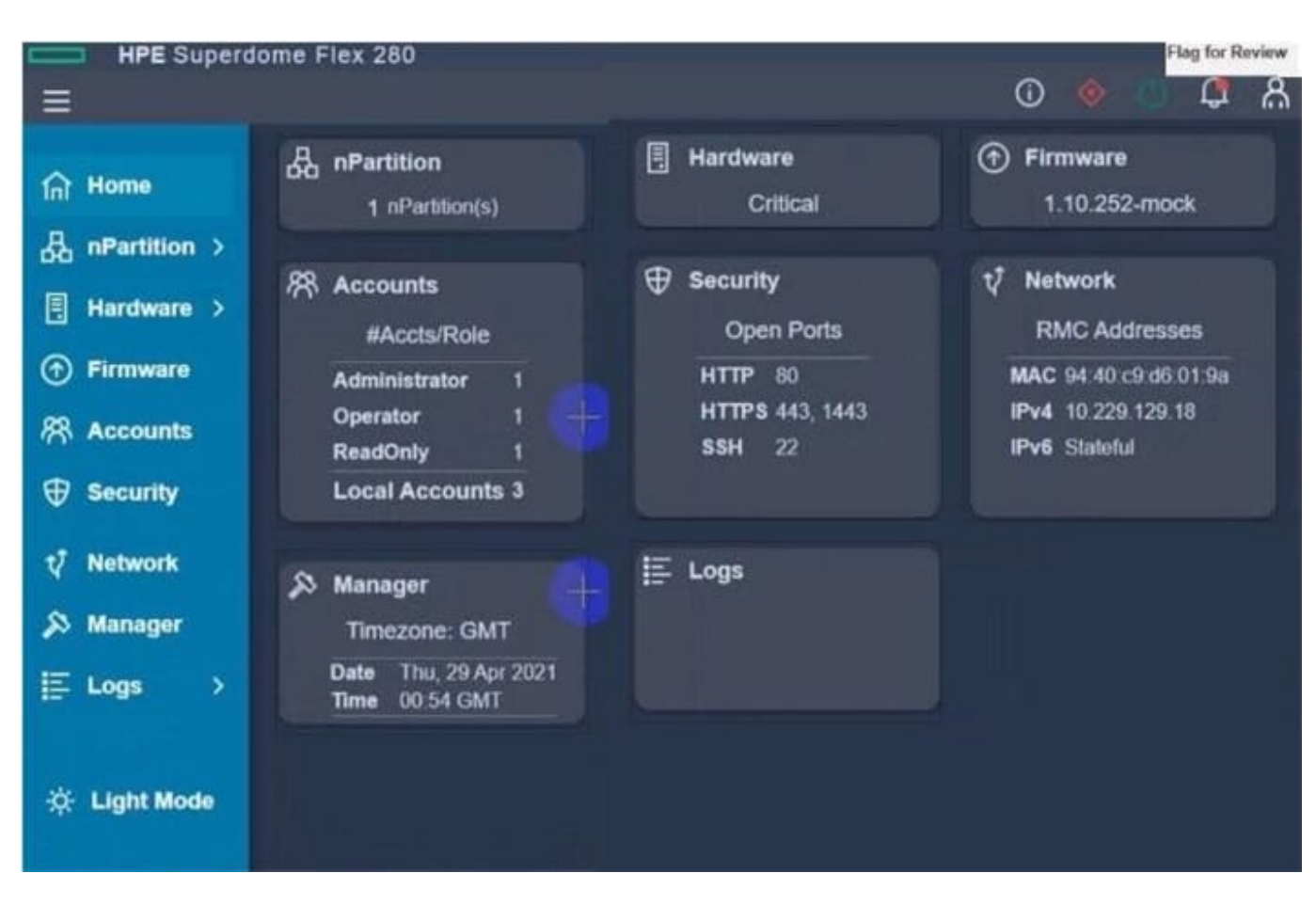

Correct Answer:

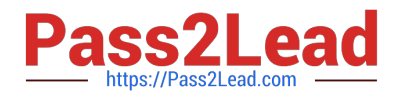

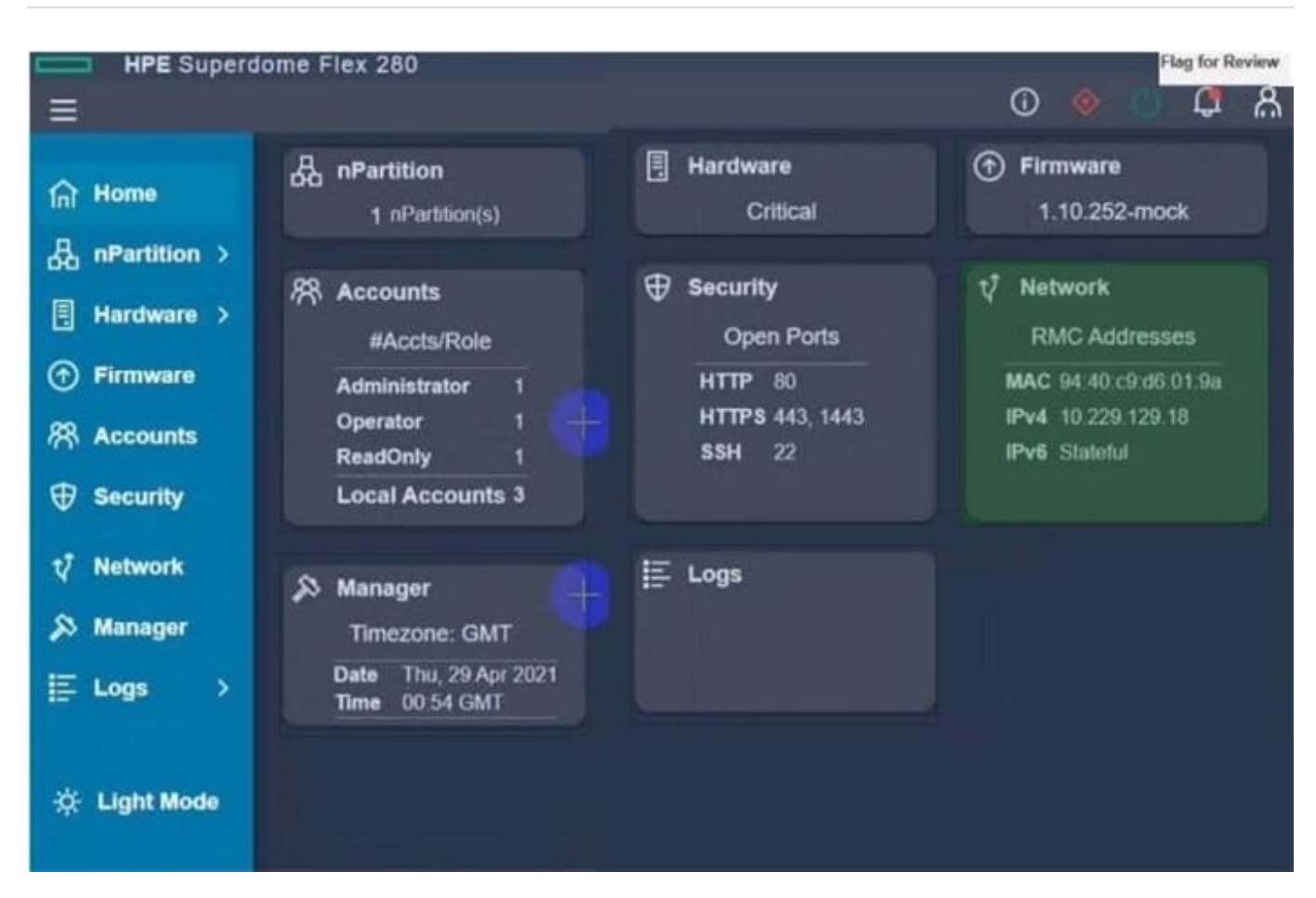

## **QUESTION 4**

#### HOTSPOT

Click the drop-down menu that will allow you to define the location of the master modules within the logical interconnect group.

## Hot Area:

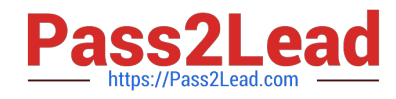

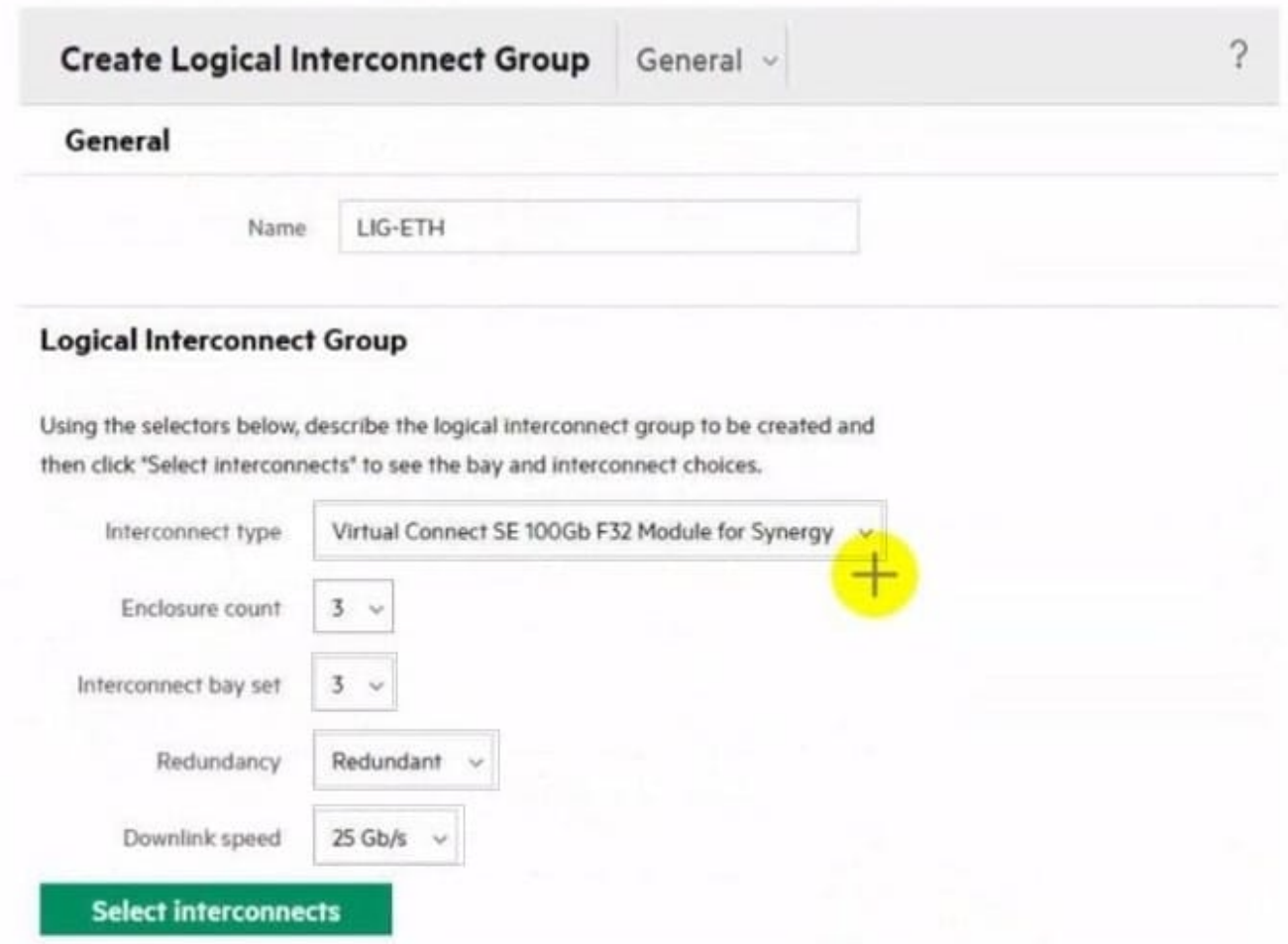

Correct Answer:

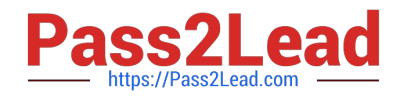

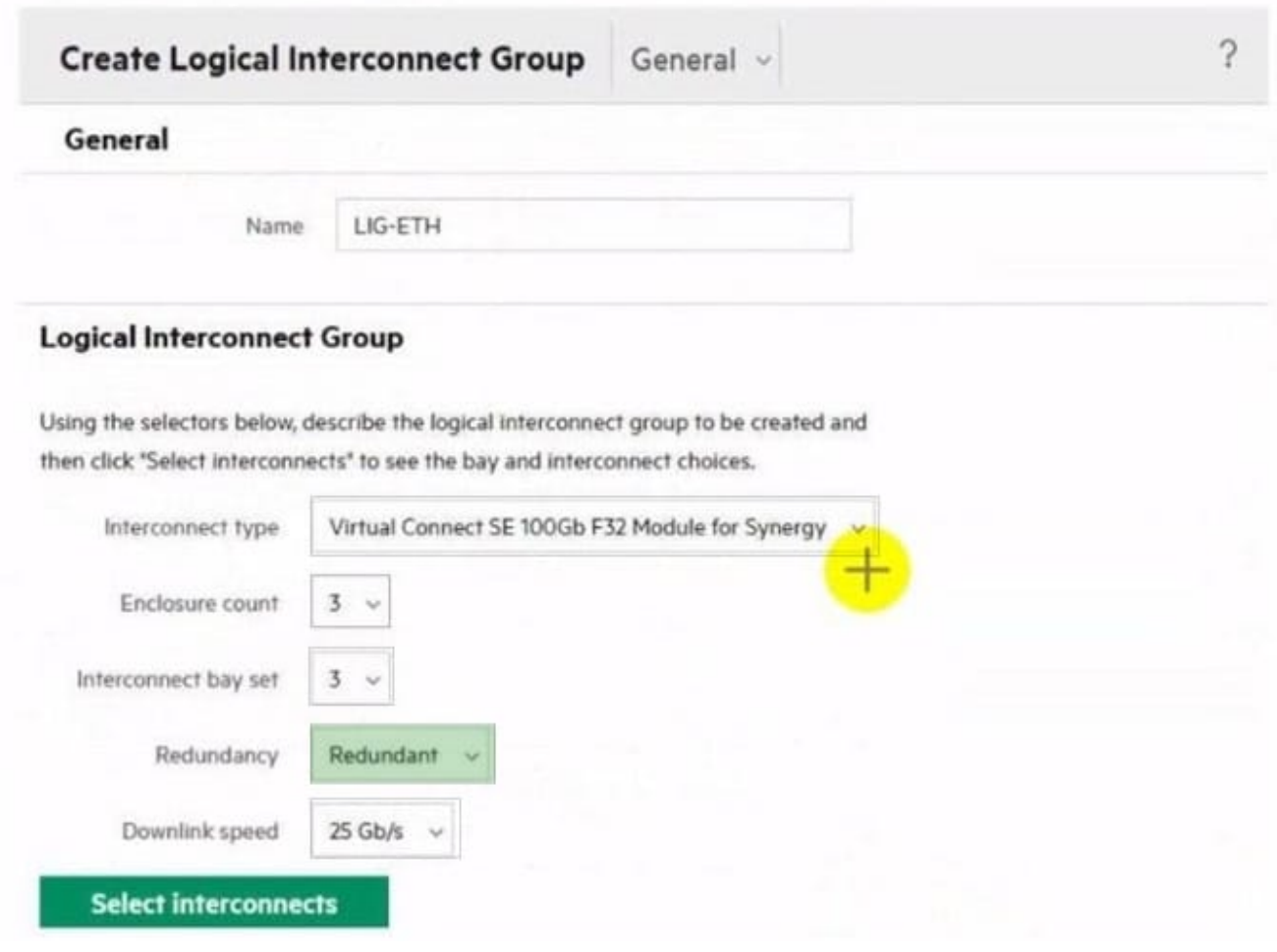

## **QUESTION 5**

HOTSPOT

Your customer is implementing an HPE Synergy solution based on three frames.

Click each of the ports that can be used to connect satellite modules.

Hot Area:

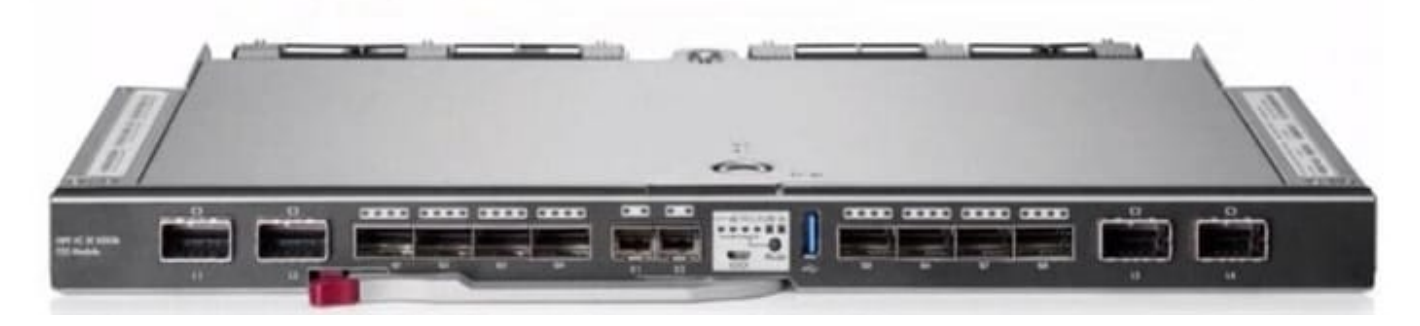

Correct Answer:

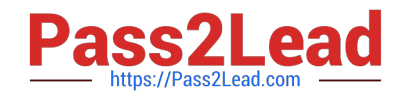

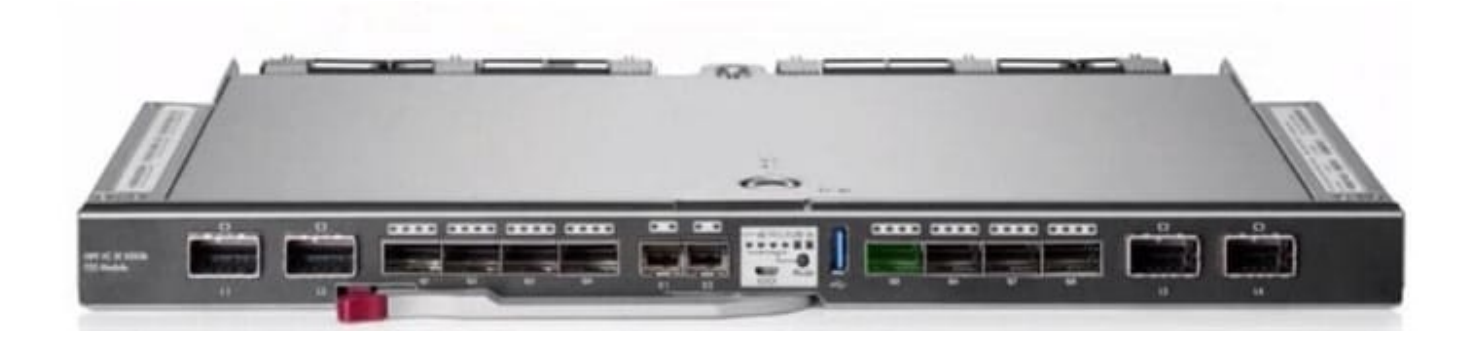

[Latest HPE0-S60 Dumps](https://www.pass2lead.com/hpe0-s60.html) [HPE0-S60 VCE Dumps](https://www.pass2lead.com/hpe0-s60.html) [HPE0-S60 Practice Test](https://www.pass2lead.com/hpe0-s60.html)